# **Backlog Courrier - Anomalie #8046**

## **Impossible de voir les champs custom pour un courrier non qualifié**

29/06/2018 17:26 - Henri QUENEAU

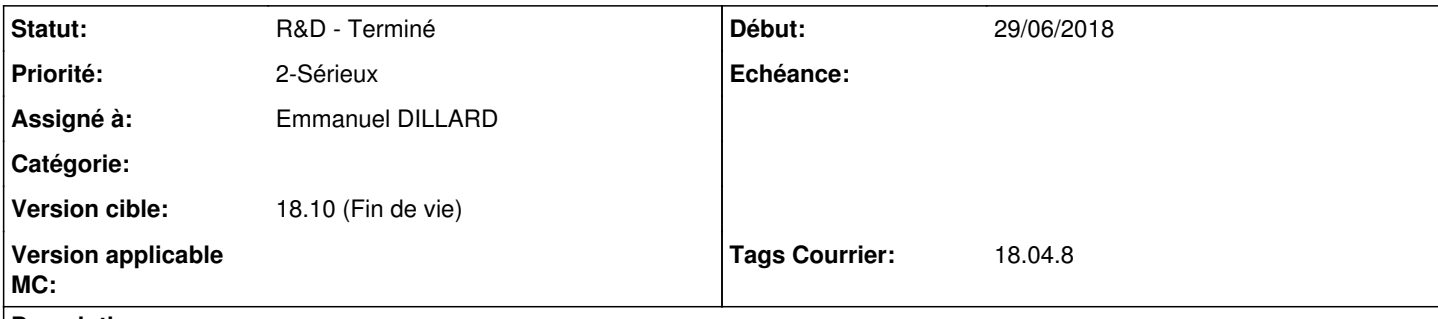

#### **Description**

En tant qu opérateur de scan, je scanne mon courrier avec le photocopieurs.

Le courrier arrive dans Maarch via le Maarch capture.

Lorsque j' ai scanné mon courrier , un code barre a été renseigné dans un champs custom.

La valeur récupérée n'est pas visible dans le champs custom de la page de qualification en revanche on voit bien la valeur dans le champs custom au niveau de la fiche détaillée.

Je suis alors obligé d aller dans la fiche détaillée , faire un copier coller de la valeur et la réinsérer dans la page de qualification... Sinon si je ne fais pas ça , mon champs custom est écrasé.

Je perd alors l information du code barre

#### **Historique**

#### **#1 - 29/06/2018 17:26 - Henri QUENEAU**

Demande de nancy

### **#2 - 29/06/2018 17:35 - Emmanuel DILLARD**

*- Statut changé de A traiter à En cours d'écriture PO*

*- Assigné à mis à Emmanuel DILLARD*

#### **#3 - 09/07/2018 12:33 - Henri QUENEAU**

*- Fichier change\_doctype.php ajouté*

fichier à corriger en pj

#### **#4 - 31/07/2018 16:54 - Emmanuel DILLARD**

- *Projet changé de Backlog à CURRENT SPRINT*
- *Statut changé de En cours d'écriture PO à R&D En cours*
- *Version cible mis à 18.10 (support sécurité)*

### **#5 - 02/08/2018 16:12 - Florian AZIZIAN**

*- Tags Courrier 18.04.8 ajouté*

#### **#6 - 05/09/2018 10:13 - Emmanuel DILLARD**

*- Statut changé de R&D - En cours à R&D - Terminé*

#### **#7 - 05/09/2018 10:14 - Emmanuel DILLARD**

*- Projet changé de CURRENT SPRINT à Backlog*

#### **#8 - 09/06/2021 10:50 - Emmanuel DILLARD**

*- Projet changé de Backlog à Backlog Courrier*

*- Version cible changé de 18.10 (support sécurité) à 18.10 (Fin de vie)*

## **Fichiers**

change\_doctype.php 11,2 ko 09/07/2018 Henri QUENEAU